# Idempotency in Services

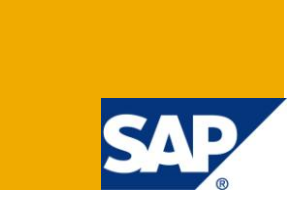

### **Applies to:**

SAP Business Suite 7.0 and NetWeaver CE 7.1 EhP1

### **Summary**

Idempotency guarantees delivery of synchronous messages exactly once. This document details the why and how of this feature, as implemented in SAP Business Suite and CE 7.1 EhP1

**Author:** Suresh Ranganathan

**Company:** SAP America

**Created on:** 1 December 2009

### **Author Bio**

Suresh Ranganathan has 12 years of application software development and consulting experience and over 10 years of ABAP experience in SAP application software development. Suresh worked for over three years as Development Manager for SAP standard product development. Currently, he assists customers with implementing business scenarios using SOA principles and tools.

# **Table of Contents**

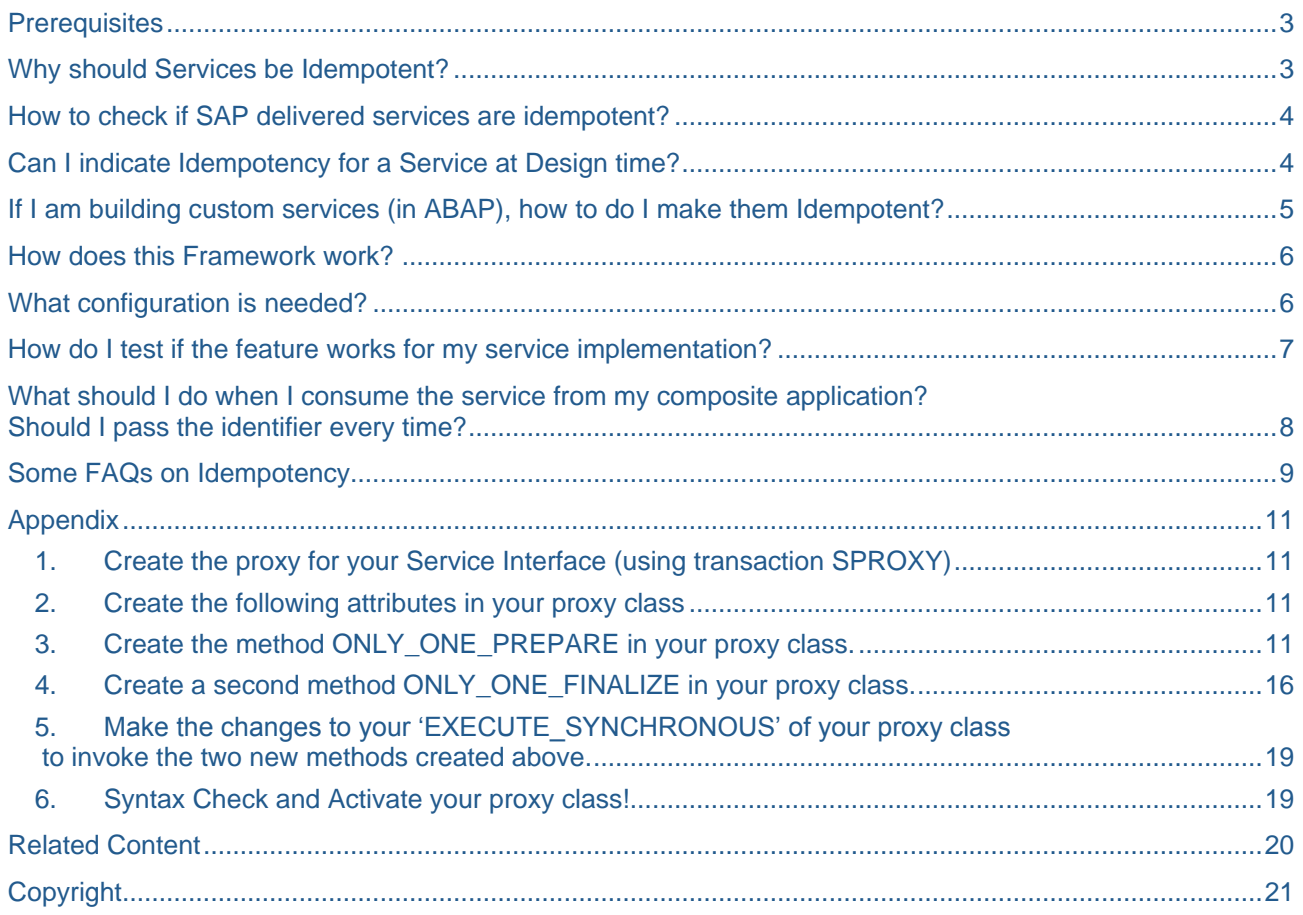

## <span id="page-2-0"></span>**Prerequisites**

It is assumed that the readers are familiar with the basics of SOA and the tools used in a SOA based development.

## <span id="page-2-1"></span>**Why should Services be Idempotent?**

In business scenarios, reliable message transfer is required. This means that it must be guaranteed that a message sent to the receiver to modify an object state is processed exactly once (EO). For example, if a new purchase order is to be created via a service invocation, it is neither acceptable to have no purchase order created nor to have two or more duplicates created. In case of asynchronous services, the XI 3.0 protocol guarantees reliability. However, in synchronous communication, there is no intrinsic mechanism guaranteeing that a message sent arrives at the recipient, nor that a request is processed exactly once by the recipient. A message may be lost or arrive several times in case of network problems. Even if a request reaches the provider, the response may be lost during network transport, in which case the consumer might assume that its request did not arrive and resend it.

To avoid inconsistencies in the provider or consumer system, the relevant SAP Enterprise Services are implemented as idempotent. An idempotent service receiving the exact same request message multiple times within a limited time frame will still process it once only, and return the original response. The restriction to a limited time frame is made to avoid overloading the database, as the system must store the original response message during the time frame.

More details at [http://esoadocu.sap.com/socoview\(bD1lbiZjPTAwMSZkPW1pbg==\)/render.asp?packageid=484F2D49F106](http://esoadocu.sap.com/socoview(bD1lbiZjPTAwMSZkPW1pbg==)/render.asp?packageid=484F2D49F106E577E10000000A4218AA&id=ED8CCB8D3C62430681A66DBC6511A15A) [E577E10000000A4218AA&id=ED8CCB8D3C62430681A66DBC6511A15A](http://esoadocu.sap.com/socoview(bD1lbiZjPTAwMSZkPW1pbg==)/render.asp?packageid=484F2D49F106E577E10000000A4218AA&id=ED8CCB8D3C62430681A66DBC6511A15A)

Incidentally, Idempotency is not part of the Web Services Standards

### <span id="page-3-0"></span>**How to check if SAP delivered services are idempotent?**

The ES Workplace documents if a service is idempotent or not. See example below.

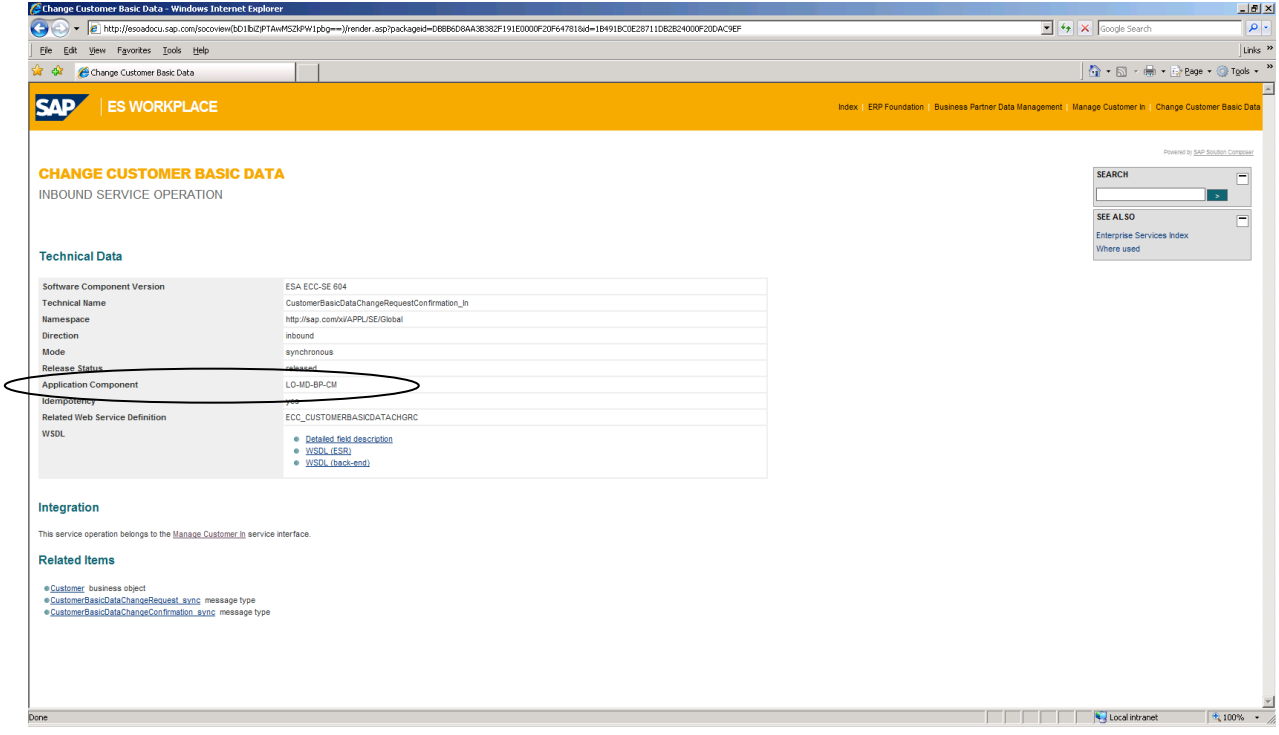

Most SAP standard services (based on Business Suite), that change state (Create, Update and Delete) are designed to be Idempotent.

### <span id="page-3-1"></span>**Can I indicate Idempotency for a Service at Design time?**

Yes. Going forward, it should be possible for services modeled in Enterprise Service Repository (ESR) based on CE7.1.1 (EhP1 of CE 7.1). There is a new option to indicate whether a service is Idempotent or not.

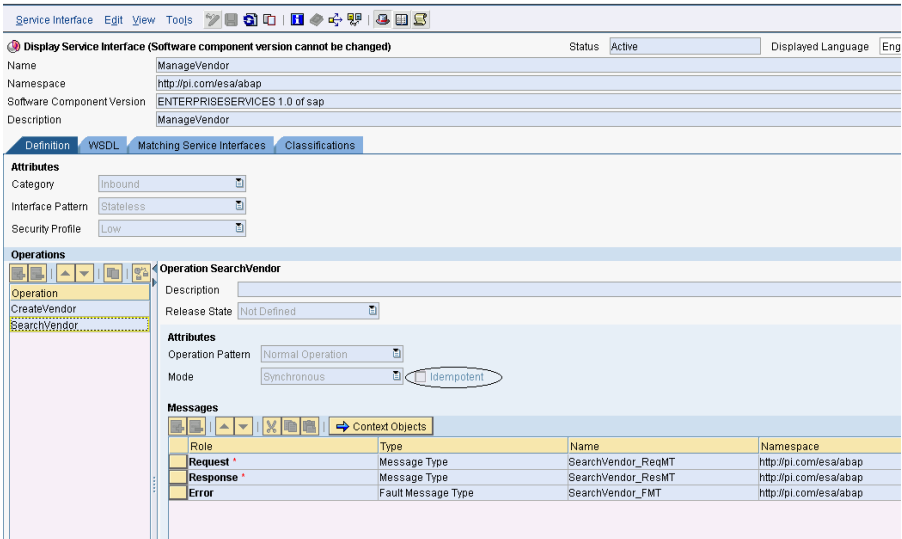

#### Refer details at

[http://help.sap.com/saphelp\\_nwce711/helpdata/en/b3/373b4546024560949ecd74bd908f7c/frameset.htm](http://help.sap.com/saphelp_nwce711/helpdata/en/b3/373b4546024560949ecd74bd908f7c/frameset.htm)

### <span id="page-4-0"></span>**If I am building custom services (in ABAP), how to do I make them Idempotent?**

If you are developing your custom services in ABAP, you have to do a few things to make them idempotent. Incidentally you do not need to make Query or Read services (those that don't change the state of the backend data) idempotent. You would need only to make state-changing services Idempotent.

Make sure though that your service has the 'MessageHeader' element in your service definition. Refer diagram below for how it is done for a SAP standard service

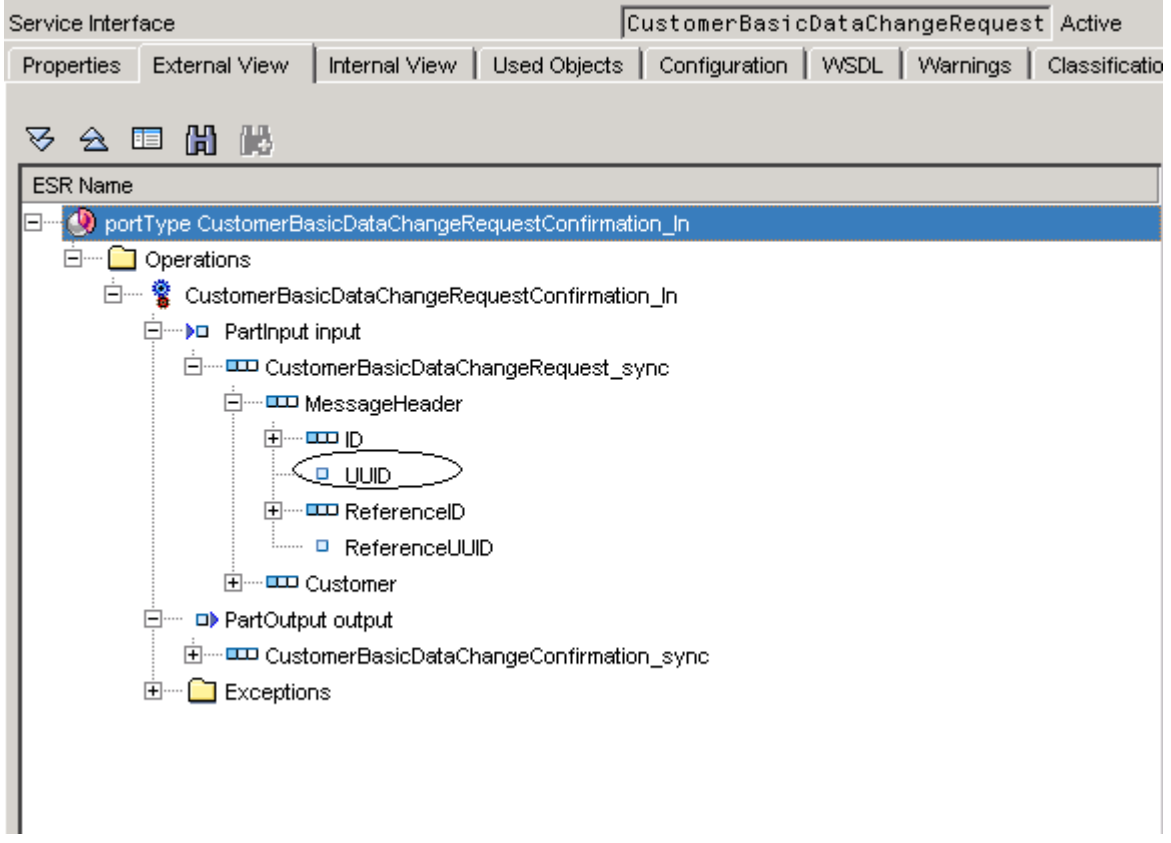

If you are extending or wrapping your custom service over a SAP Standard Service that is idempotent, you can rest assured that your services are already idempotent.

If on the other hand, you are custom coding the service yourself (like calling a BAPI), you will have to implement the feature in your Proxy Class. Thankfully, you have an underlying framework to ease the implementation. The details of how to use it are provided in the Appendix.

## <span id="page-5-0"></span>**How does this Framework work?**

The framework is used to store a message created in response to an incoming service call before the response is actually sent to the consumer. The response is identified by the request message's ID. For each incoming request, the provider can thus determine if the exact same request has already been processed by checking if a response for the request ID has been stored, and if yes directly return the earlier created response without really reprocessing the request.

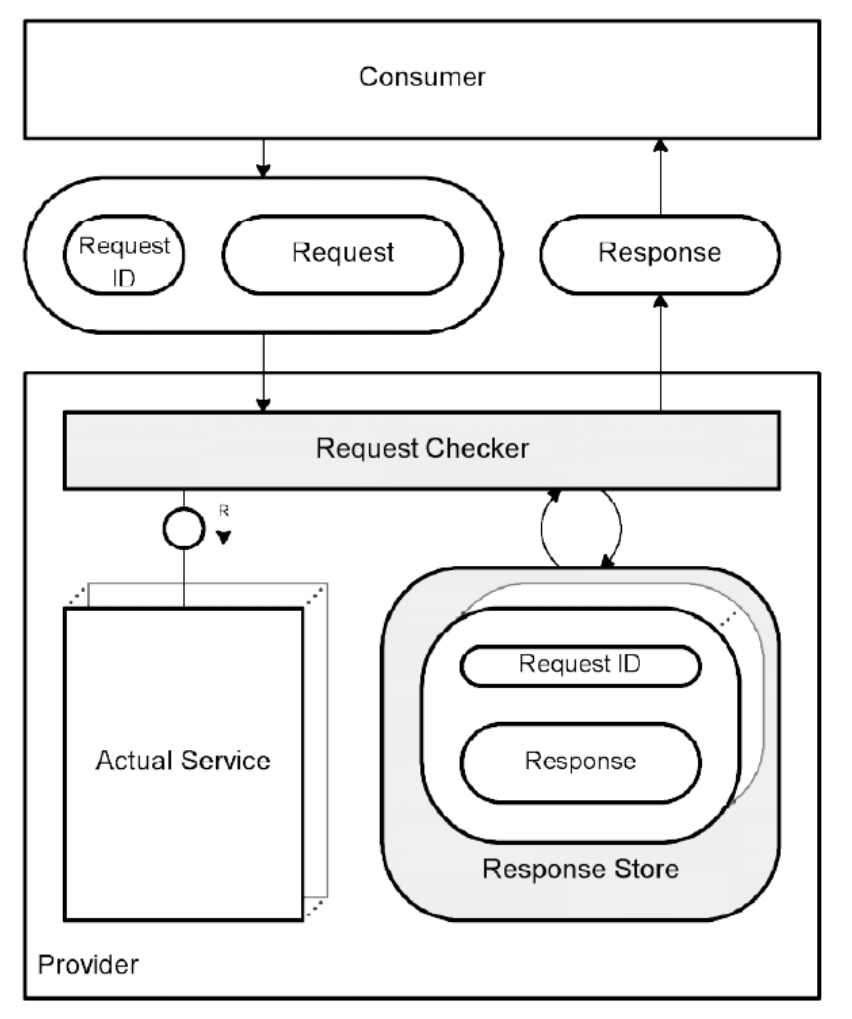

## <span id="page-5-1"></span>**What configuration is needed?**

The BASIS Administrator will need to set up the transaction WSIDPADMIN to turn on underlying Idempotency framework for services. It is needed to be set up once in each ECC/CRM/ SRM, etc environments (Dev, Quality and Production). It cannot be transported across the landscape.

WSIDPADMIN should be run to configure the frequency of cleaning the 'temporary' cluster tables that store message requests and responses. The defaults are 6 and 12 hours. If a very high volume of synchronous request-confirmation service calls is expected in a given system landscape, the values should be reduced to 2hrs / 4hrs.

# <span id="page-6-0"></span>**How do I test if the feature works for my service implementation?**

When you test a service, make sure you pass a Universal Identifier value in the UUID sub-element in the MessageHeader element of the service. An example of how to test it using WSNAVIGATOR is shown below

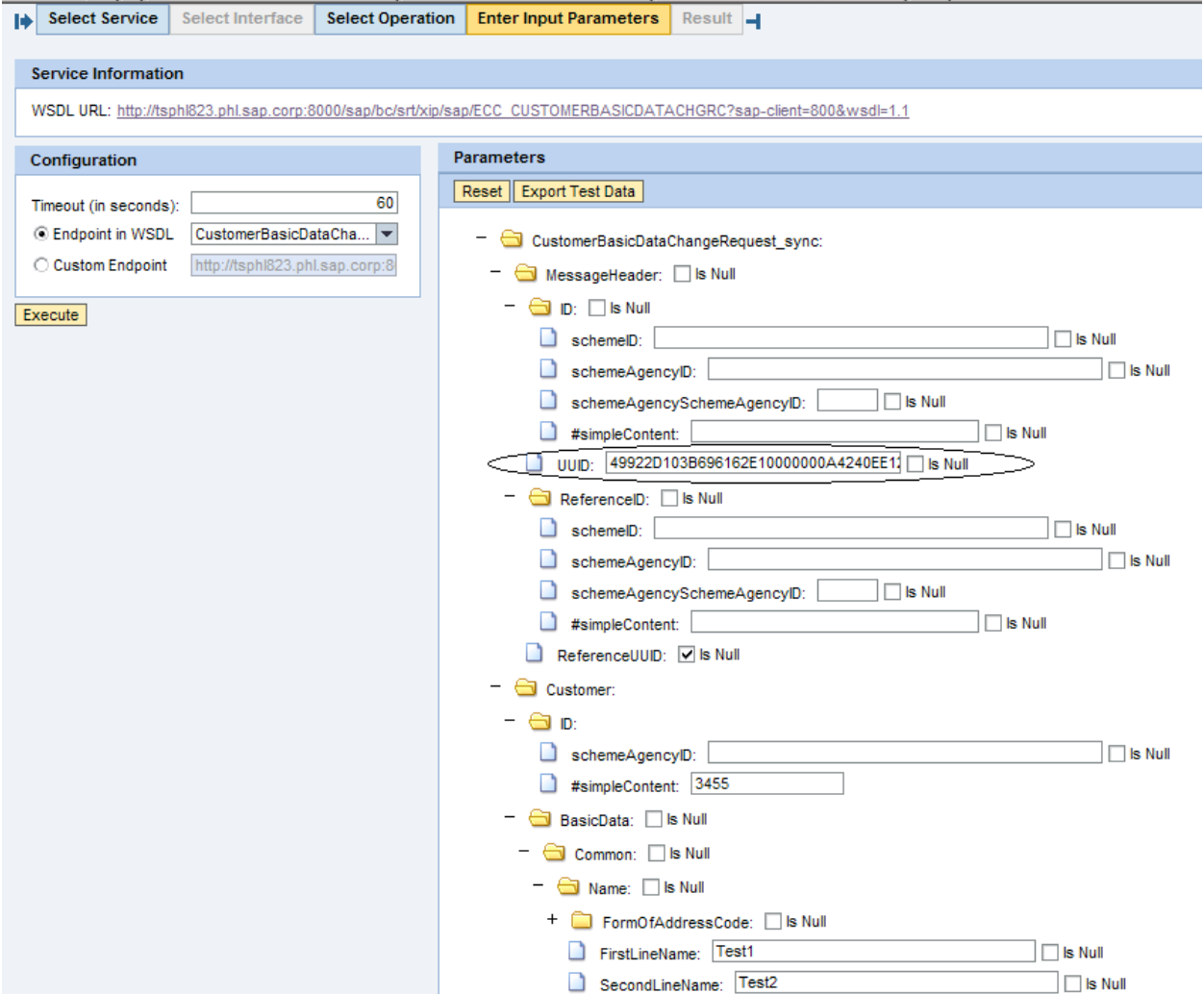

If you pass the same identifier in two consecutive calls, the second call would not process the request. The response from the first call will persist and the second one will be neglected.

### <span id="page-7-0"></span>**What should I do when I consume the service from my composite application? Should I pass the identifier every time?**

It depends on your tool for composition. Starting CE 7.1.1, you get an excellent feature that allows for Idempotency to be automatically available for service consumers. You will not have to code for it in your individual applications. You can configure the activation of Idempotency, the number or retries and the retry interval. More details at

[http://help.sap.com/saphelp\\_nwce711/helpdata/en/47/f8af96fdb84aa7e10000000a421937/frameset.htm](http://help.sap.com/saphelp_nwce711/helpdata/en/47/f8af96fdb84aa7e10000000a421937/frameset.htm)

Here's an example of the configuration of an idempotent service consumer created in CE 7.1.1.

#### First in Design Time configuration,

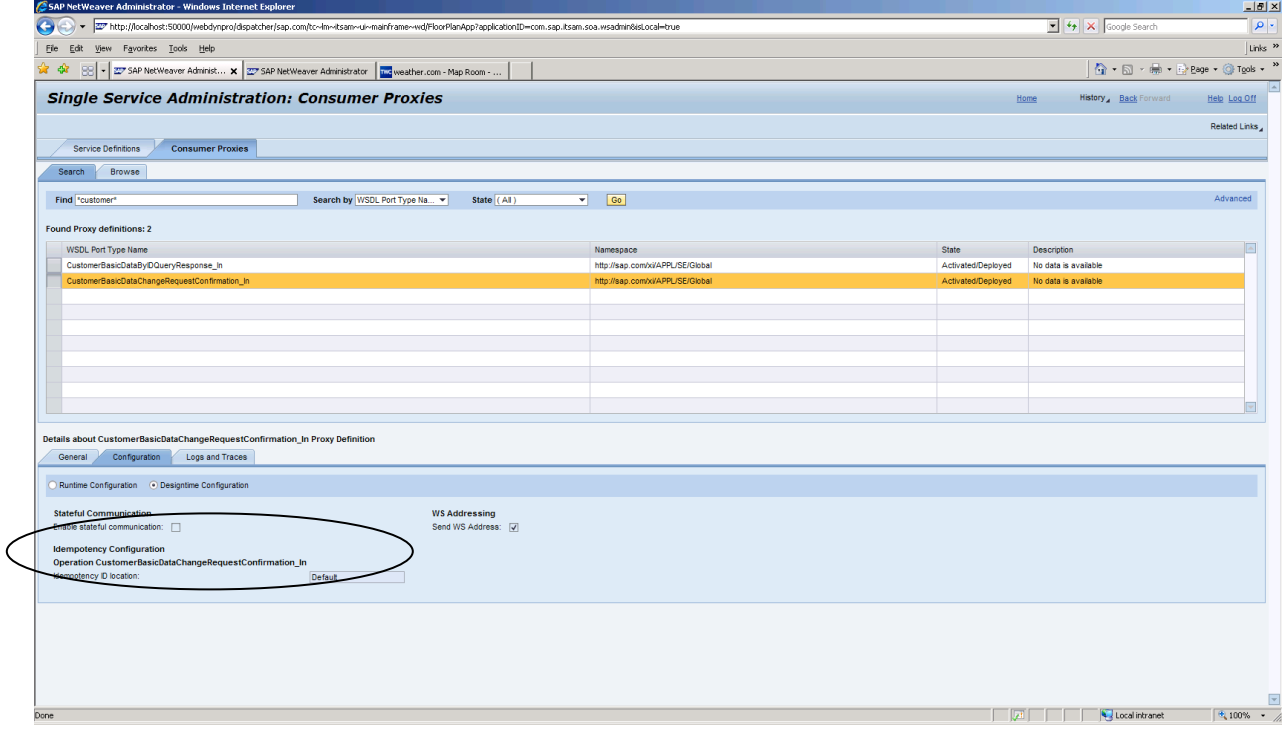

#### Now in Runtime configuration,

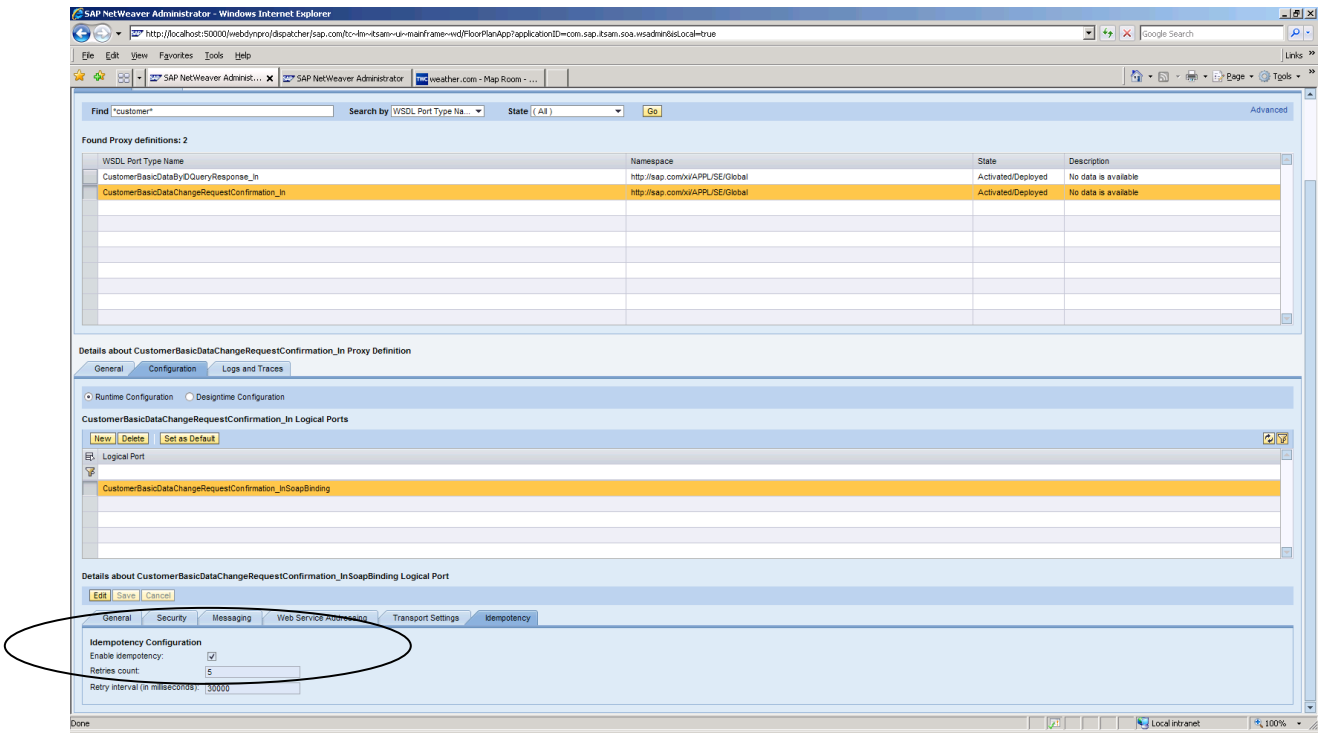

Remember that these configurations are not visible for non-idempotent services.

If instead of CE, you use .NET or some other environment; you will have to code and pass the identifier in your application.

#### <span id="page-8-0"></span>**Some FAQs on Idempotency**

1. Is this SAP best practice limited to "duplicate prevention" or does it also help in the area of "guaranteed delivery" or help with other areas?

Idempotency is intended for avoiding duplicate entries. Guaranteed delivery is generally assured for Asynch messages but not for Synch ones. A synch message may be lost or arrive several times in case of network problems. Even if a request reaches the provider, the response may be lost during network transport, in which case the consumer might assume that its request did not arrive and resend it. Idempotency avoids it

2. Do SAP delivered services automatically come equipped with Idempotency feature and it's only "custom delivered" services that require it?

Most state-changing SAP services are delivered idempotent. Custom Services will have to be made idempotent, by using the SAP delivered framework

3. Why does this feature not get turned on up front if standard services use it out of the box?

The feature itself is 'dormant' in the services. There is an administrative setup that needs to done for the framework to be activated and then you can use the feature

4. What authorization does SAP recommend to set up batch jobs?

This is normally a role of a BASIS Administrator who schedules other batch jobs. He should have authority for 'S\_SRT\_ADM' (Administration/Configuration of SOAP Runtime), Activity '70' and WS\_NAME '\*'

5. Is there much of any performance overhead by scheduling and checking GUID's

Yes. But it should be marginal. There is also a small price for updating the GUID when a successful update happens.

6. Are tables already created or does the transaction create them?

There are 'auto-generated' tables that get created in each system for storing the messages. These tables (an example is /1SAP1/IDPBD1003) are generated on the fly by the scheduling program and are stored in \$TMP and hence do not to be transported across the landscape

7. Is this feature client dependent or independent?

The tables are client dependent

## <span id="page-10-0"></span>**Appendix**

Here are some details on how make your ABAP custom services Idempotent. You can follow using the class L\_SLS\_SALESORDERCRTRC1 in an ECC EhP2 or higher (with NW 7.0 SP09 or higher) system as an example.

<span id="page-10-1"></span>**1. Create the proxy for your Service Interface (using transaction SPROXY)**

#### <span id="page-10-2"></span>**2. Create the following attributes in your proxy class**

a. Name: MV\_IS\_EO\_REQUESTED

Level: Instance Attribute

Visibility: Private

Associate Type: ABAP\_BOOL

b. Name: MV\_MSG\_ID

Level: Instance Attribute

Visibility: Private

Associate Type: STRING c. Name: MV\_MSG\_UUID

Level: Instance Attribute

Visibility: Private

Associate Type: GUID\_32 d. Name: MR\_IDP\_HELPER

Level: Instance Attribute

Visibility: Private

Associate Type: IF\_WS\_IDP\_HELPER

#### <span id="page-10-3"></span>**3. Create the method ONLY\_ONE\_PREPARE in your proxy class.**

Name: ONLY\_ONE\_PREPARE

Level: Instance

Visibility: Private

Description: Only-One: Preparatory steps for request processing

Parameters:

a. IS\_INPUT, Type: Importing

Associated Type: <Use the same type as the input structure of your proxy class> b. ES\_OUTPUT, Type: Exporting

Associated Type: <Use the same type as the output structure of your proxy class> c. EV\_IS\_PROCESSED, Type: Exporting

Associated Type: ABAP\_BOOL

#### Exceptions:

a. Exception of type CX\_SAPPLCO\_STANDARD\_MSG\_FAULT

Code: Introduce the following code. Replace <InputStructure> with appropriate structure of your input

method ONLY ONE PREPARE. DATA: lcx\_idp\_enqueue\_failure TYPE REF TO cx\_soap\_idp\_enqueue\_failure, lr\_response\_data TYPE REF TO data, lv\_msgtext TYPE symsgv, *"#EC NEEDED* ls exc message TYPE sapplco exchange fault data, ls\_exc\_message\_line TYPE sapplco\_exchange\_log\_data. *\* 1 - get message ID and UUID from message header* me->mv msq\_id = is\_input-<InputStructure>-message\_header-ID-CONTENT. TRY. TRY. *\* 2 - check if idempotency requested ...* IF is input-<InputStructure>-message header-uuid IS NOT INITIAL. CALL METHOD cl qdt conversion=>quid inbound EXPORTING im\_value = is\_input-<InputStructure>-message\_header-uuid IMPORTING ex quid  $c = me->mv$  msq uuid. *\* 3- use NW helper class to implement idempotency* me->mv\_is\_eo\_requested = abap\_true. me->mr\_idp\_helper = cl\_ws\_idp\_factory=>create\_idp\_helper( me->mv\_msg\_uuid ). *\* First attempt to check whether request was processed already* ev is processed = me->mr idp helper->is message processed( ). ENDIF. CATCH cx soap idp enqueue failure INTO lcx idp enqueue failure. *\* request message ID can?t be locked ? can have two causes:* CASE lcx\_idp\_enqueue\_failure->exception\_nr. WHEN cx soap idp\_enqueue failure=>co\_exception\_nr\_foreign\_lock. *\* foreign lock on the document - > wait a few moments and try again* WAIT UP TO '2' SECONDS. *\* Second attempt to check whether request was processed already* ev\_is\_processed = me->mr\_idp\_helper->is\_message\_processed( ). WHEN OTHERS. *\* system error during lock attempt - > throw exception, but allow retry* ls\_exc\_message-fault\_text = lcx\_idp\_enqueue\_failure->get\_text( ). MESSAGE e024(appl\_common) WITH 1s exc\_message-fault\_text lcx\_idp\_enqueue\_failure->exception\_nr INTO lv\_msgtext. *"Exactlyonce request cannot be locked: &1 (error code &2)* CALL METHOD cl proxy fault=>get fault detail

#### EXPORTING

```
msgty = sy-msgtymsqid = sy-msqid msgno = sy-msgno
   msqv1 = sy-msqv1msgv2 = sy-msgv2msqv3 = sv-msqv3msqv4 = sy-msqv4 IMPORTING
     severity = ls_exc_message_line-severity
   text = <math>ls\_exc\_message\_line -texturl = ls\_exc\_message\_line-urlid = ls\_exc\_message\_line-id.
APPEND 1s exc message line TO 1s exc message-fault detail.
RAISE EXCEPTION TYPE cx sapplco standard msg fault
  EXPORTING
    automatic_retry = abap_false
    no_retry = abap_false
   standard = 1s exc message.
```
ENDCASE.

ENDTRY.

```
 IF ev_is_processed = abap_true.
* 4 - request was already processed -> return stored response
        GET REFERENCE OF es_output INTO lr_response_data.
        CALL METHOD me->mr_idp_helper-
\gammaretrieve( CHANGING cr msg data = 1r response data ).
```
ENDIF.

```
 CATCH cx_soap_idp_enqueue_failure INTO lcx_idp_enqueue_failure.
      * error locking request after second attempt -
> throw exception, but allow retry
      ls_exc_message-fault_text = lcx_idp_enqueue_failure->get_text( ).
     MESSAGE e024(appl_common) WITH 1s exc_message-fault_text
                                      lcx_idp_enqueue_failure->exception_nr
                                 INTO lv_msgtext. "Exactly-
once request cannot be locked: &1 (error code &2)
     CALL METHOD cl proxy fault=>get fault detail
        EXPORTING
         msgty = sy-msgtymsgid = sy-msgid msgno = sy-msgno
         msqv1 = sy-msgv1msgv2 = sy-msgv2msqv3 = sv-msqv3msgv4 = sy-msgv4 IMPORTING
         severity = \exists s exc message line-severity
         text = ls exc message line-text
         url = ls\_exc\_message\_line-urlid = ls\_exc\_message\_line-id.
      APPEND ls_exc_message_line TO ls_exc_message-fault_detail.
```

```
RAISE EXCEPTION TYPE cx_sapplco_standard_msg_fault
        EXPORTING
          automatic_retry = abap_false
         no retry = abap false standard = ls_exc_message.
   CATCH cx soap idp time out.
      * Request was processed before, but stored response already cleaned up -
> unrecoverable exception
      MESSAGE e025(appl_common) WITH me->mv_msg_uuid INTO lv_msgtext. "Exactly-
once request timed out (message UUID &1)
      CALL METHOD cl_proxy_fault=>get_fault_detail
        EXPORTING
         msgty = sy-msgtymsqid = sy-msqid msgno = sy-msgno
         msqv1 = sy-msqv1msqv2 = sv-msqv2msqv3 = sv-msqv3msgv4 = sy-msgv4 IMPORTING
          severity = ls_exc_message_line-severity
          text = ls_exc_message_line-text
         url = ls exc message line-url
         id = ls\_exc\_message\_line-id.
     APPEND 1s exc message line TO 1s exc message-fault detail.
      ls_exc_message-fault_text = ls_exc_message_line-text.
     RAISE EXCEPTION TYPE cx_sapplco_standard_msg_fault
        EXPORTING
          automatic_retry = abap_false
          no_retry = abap_true
          standard = ls_exc_message.
   CATCH cx soap idp not found.
      MESSAGE e026(appl_common) WITH me-
>mv_msg_uuid INTO lv_msgtext. "Internal error in exactly-
once processing (message UUID &1)
      CALL METHOD cl_proxy_fault=>get_fault_detail
        EXPORTING
         msqtv = sy-msqrtvmsgid = sy-msgid msgno = sy-msgno
         msgv1 = sy-msgv1msgv2 = sy-msgv2msqv3 = sy-msqv3msgv4 = sy-msgv4 IMPORTING
          severity = ls_exc_message_line-severity
         text = ls exc message line-text
         url = ls exc message line-urlid = ls exc message line-id.
      APPEND ls_exc_message_line TO ls_exc_message-fault_detail.
      ls_exc_message-fault_text = ls_exc_message_line-text.
```

```
 RAISE EXCEPTION TYPE cx_sapplco_standard_msg_fault
        EXPORTING
         automatic retry = abap false no_retry = abap_false
         standard = 1s exc message.
    CATCH cx_soap_idp_failure .
      * unqualified error when retrieving stored response (e.g. authorizarion
issue)
      MESSAGE e026(appl_common) WITH me-
>mv_msg_uuid INTO lv_msgtext. "Internal error in exactly-
once processing (message UUID &1)
      CALL METHOD cl_proxy_fault=>get_fault_detail
        EXPORTING
         msgty = sy-msgtymsqid = sy-msqid msgno = sy-msgno
         msqv1 = sy-msqv1msqv2 = sv-msqv2msqv3 = sv-msqv3msgv4 = sy-msgv4 IMPORTING
          severity = ls_exc_message_line-severity
          text = ls_exc_message_line-text
         url = ls exc message line-url
         id = ls\_exc\_message\_line-id.
     APPEND 1s exc message line TO 1s exc message-fault detail.
      RAISE EXCEPTION TYPE cx_sapplco_standard_msg_fault
        EXPORTING
         automatic retry = abap falseno retry = abap true
          standard = ls_exc_message.
    CATCH cx_gdt_conversion.
      * message UUID passed, but it's not really a UUID -> raise exception
     MESSAGE e021(appl common)
              WITH is_input-<InputStructure>-message_header-uuid
                   'MessageHeader/UUID' "#EC NOTEXT
              INTO lv_msgtext. "UUID &1 for element &2 does not comply to requ
ired pattern
      CALL METHOD cl_proxy_fault=>get_fault_detail
        EXPORTING
         msgty = sy-msgtymsgid = sy-msgid msgno = sy-msgno
         msgv1 = sy-msgv1msqv2 = sy-msqv2msgv3 = sy-msgv3msqv4 = sv-msqv4 IMPORTING
          severity = ls_exc_message_line-severity
         text = ls exc message line-text
         url = ls exc message line-url
         id = ls\_exc\_message\_line-id.
      APPEND ls_exc_message_line TO ls_exc_message-fault_detail.
      ls_exc_message-fault_text = ls_exc_message_line-text.
```

```
RAISE EXCEPTION TYPE cx_sapplco_standard_msg_fault
  EXPORTING
     automatic_retry = abap_false
   no rctry = abap true
     standard = ls_exc_message.
```
ENDTRY.

endmethod.

#### <span id="page-15-0"></span>**4. Create a second method ONLY\_ONE\_FINALIZE in your proxy class.**

Name: ONLY\_ONE\_FINALIZE

Level: Instance

Visibility: Private

Description: Only-One : Finalizing steps after request processing

Parameters:

a. IV\_FLAG\_ERROR, Type: Importing

Associated Type:ABAP\_BOOL

b. CS\_OUTPUT, Type: Changing

Associated Type: <Use the same type as the output structure of your proxy class>

Exceptions:

#### b. Exception of type CX\_SAPPLCO\_STANDARD\_MSG\_FAULT

Code: Introduce the following code. Replace <OutputStructure> with appropriate structure of your output structure

#### method ONLY\_ONE\_FINALIZE.

*\* exception CX\_SAPPLCO\_STANDARD\_MSG\_FAULT is not caught* 

*\* if the exception cx\_gdt\_conversion is thrown the* 

*\* exception CX\_SAPPLCO\_STANDARD\_MSG\_FAULT will be* 

*\* propagated* 

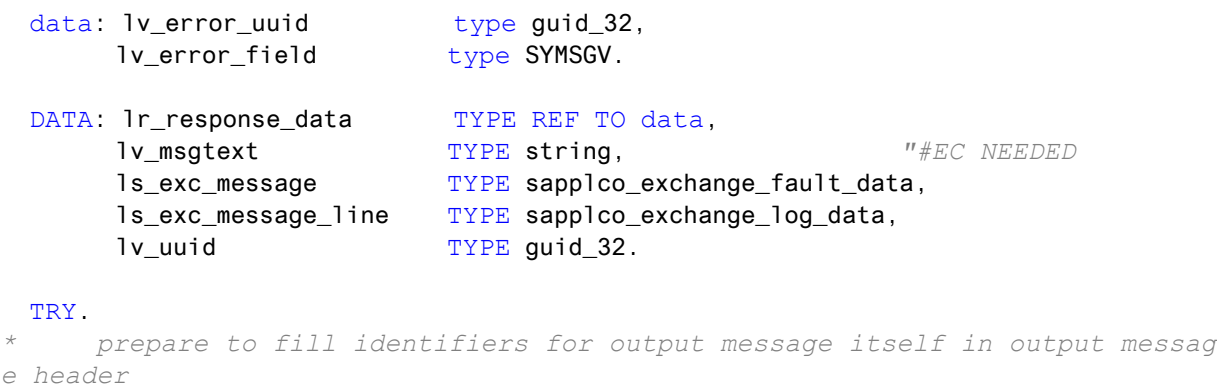

*\* the elements will only be filled if corresponding message identieres w ere passed in input message*

#### CALL FUNCTION 'GUID\_CREATE' IMPORTING ev\_quid\_32 =  $\frac{1}{2}$  uuid.

```
* fill reference to input message in output message's header.
      IF me->mv_msg_id IS NOT INITIAL.
       cs output-<OutputStructure> -message header-ID-CONTENT = lv uuid.
        cs_output-<OutputStructure> -message_header-reference_id-content = me-
>mv_msg_id.
      ENDIF.
      IF me->mv_msg_uuid IS NOT INITIAL.
       move : lv_uuid to lv_error_uuid,
               'MessageHeaderUUID' "#EC NOTEXT
                                     to lv_error_field. 
       CALL METHOD cl_qdt_conversion=>quid_outbound
         EXPORTING
           im quid c = 1v uuid
          IMPORTING
            ex_value = cs_output-<OutputStructure> -message_header-uuid.
       move : me->mv msg_uuid to lv_error_uuid,
               'MessageHeaderReferenceUUID' "#EC NOTEXT
                                     to lv_error_field. 
        CALL METHOD cl_gdt_conversion=>guid_outbound
          EXPORTING
            im_guid_c = me->mv_msg_uuid
          IMPORTING
            ex_value = cs_output-<OutputStructure> -message_header-reference_uuid.
      ENDIF.
      * store output message if idempotency is requested
     IF iv_flag_error = abap_false AND
         me->mv_is_eo_requested = abap_true.
        * store response in case request is received a second time
       GET REFERENCE OF cs_output INTO 1r_response_data.
        CALL METHOD me->mr_idp_helper->save( ir_msg_data = lr_response_data ).
      ENDIF.
    CATCH cx_soap_idp_failure .
      * unqualified error when storing response
      MESSAGE e027(appl_common) WITH me-
>mv_msg_uuid INTO lv_msgtext. "Internal error storing response for request mess
age UUID &1
      CALL METHOD cl_proxy_fault=>get_fault_detail
        EXPORTING
         msgty = sy-msgtymsqid = sy-msqid msgno = sy-msgno
         msgv1 = sy-msgv1msqv2 = sy-msqv2msqv3 = sv-msqv3msqv4 = sy-msqv4 IMPORTING
          severity = ls_exc_message_line-severity
```

```
 text = ls_exc_message_line-text
         url = ls exc message line-url
         id = ls exc message line-id.
      APPEND ls_exc_message_line TO ls_exc_message-fault_detail.
     RAISE EXCEPTION TYPE cx_sapplco_standard_msg_fault
        EXPORTING
          automatic_retry = abap_false
          no_retry = abap_true
          standard = ls_exc_message.
    CATCH cx_gdt_conversion.
      * message UUID passed, but it's not really a UUID -> raise exception
      MESSAGE e021(appl_common)
             WITH lv error uuid
                    lv_error_field
              INTO lv_msgtext. "UUID &1 for element &2 does not comply to requ
ired pattern
      CALL METHOD cl_proxy_fault=>get_fault_detail
        EXPORTING
         msgty = sy-msgtymsgid = sy-msgid msgno = sy-msgno
         msgv1 = sy-msgv1msgv2 = sy-msgv2msgv3 = sy-msgv3msgv4 = sy-msgv4 IMPORTING
          severity = ls_exc_message_line-severity
         text = 1s exc message line-text
         url = ls exc message line-urlid = ls\_exc\_message\_line-id.
      APPEND ls_exc_message_line TO ls_exc_message-fault_detail.
      ls_exc_message-fault_text = ls_exc_message_line-text.
     RAISE EXCEPTION TYPE cx_sapplco_standard_msg_fault
        EXPORTING
          automatic_retry = abap_false
          no_retry = abap_true
          standard = ls_exc_message.
  ENDTRY.
```
endmethod.

#### <span id="page-18-0"></span>**5. Make the changes to your 'EXECUTE\_SYNCHRONOUS' of your proxy class to invoke the two new methods created above.**

Make the first executable line in this method to invoke the method only one prepare as below:

```
DATA : lv_flag_is_processed TYPE abap_bool."definition of local working area
* Check whether this particular input-message has already been
* processed using the "only once"-processing
* if the exception CX_SAPPLCO_STANDARD_MSG_FAULT is thrown
* in this method the processing of this proxy will be 
* terminated immediately 
  CALL METHOD me->only_one_prepare
    EXPORTING
     is input = input
    IMPORTING
     es output = output
      ev_is_processed = lv_flag_is_processed.
* If a recent messages with the identifier has been processed already,
* no further processing will be done -> leave this method
 if lv flag is processed = abap true.
    return. " leave this method immediately
  endif.
Make the last executable line in this method to invoke the method only_one_finalize 
as below:
* finalize "only-once"-processing (checking handle)
* if the exception CX_SAPPLCO_STANDARD_MSG_FAULT is thrown 
* in this method the processing of this proxy will be 
* terminated immediately 
  CALL METHOD me->only_one_finalize
    EXPORTING
      iv_flag_error = ''
```
<span id="page-18-1"></span>**6. Syntax Check and Activate your proxy class!**

 $cs$  output  $=$  output.

CHANGING

## <span id="page-19-0"></span>**Related Content**

[http://esoadocu.sap.com/socoview\(bD1lbiZjPTAwMSZkPW1pbg==\)/render.asp?packageid=484F2D49F106](http://esoadocu.sap.com/socoview(bD1lbiZjPTAwMSZkPW1pbg==)/render.asp?packageid=484F2D49F106E577E10000000A4218AA&id=ED8CCB8D3C62430681A66DBC6511A15A) [E577E10000000A4218AA&id=ED8CCB8D3C62430681A66DBC6511A15A](http://esoadocu.sap.com/socoview(bD1lbiZjPTAwMSZkPW1pbg==)/render.asp?packageid=484F2D49F106E577E10000000A4218AA&id=ED8CCB8D3C62430681A66DBC6511A15A)

[http://help.sap.com/saphelp\\_nwce711/helpdata/en/b3/373b4546024560949ecd74bd908f7c/frameset.htm](http://help.sap.com/saphelp_nwce711/helpdata/en/b3/373b4546024560949ecd74bd908f7c/frameset.htm) [http://help.sap.com/saphelp\\_nwce711/helpdata/en/47/f8af96fdb84aa7e10000000a421937/frameset.htm](http://help.sap.com/saphelp_nwce711/helpdata/en/47/f8af96fdb84aa7e10000000a421937/frameset.htm)

For more information, visit the **ABAP** homepage.

## <span id="page-20-0"></span>**Copyright**

© Copyright 2009 SAP AG. All rights reserved.

No part of this publication may be reproduced or transmitted in any form or for any purpose without the express permission of SAP AG. The information contained herein may be changed without prior notice.

Some software products marketed by SAP AG and its distributors contain proprietary software components of other software vendors.

Microsoft, Windows, Excel, Outlook, and PowerPoint are registered trademarks of Microsoft Corporation.

IBM, DB2, DB2 Universal Database, System i, System i5, System p, System p5, System x, System z, System z10, System z9, z10, z9, iSeries, pSeries, xSeries, zSeries, eServer, z/VM, z/OS, i5/OS, S/390, OS/390, OS/400, AS/400, S/390 Parallel Enterprise Server, PowerVM, Power Architecture, POWER6+, POWER6, POWER5+, POWER5, POWER, OpenPower, PowerPC, BatchPipes, BladeCenter, System Storage, GPFS, HACMP, RETAIN, DB2 Connect, RACF, Redbooks, OS/2, Parallel Sysplex, MVS/ESA, AIX, Intelligent Miner, WebSphere, Netfinity, Tivoli and Informix are trademarks or registered trademarks of IBM Corporation.

Linux is the registered trademark of Linus Torvalds in the U.S. and other countries.

Adobe, the Adobe logo, Acrobat, PostScript, and Reader are either trademarks or registered trademarks of Adobe Systems Incorporated in the United States and/or other countries.

Oracle is a registered trademark of Oracle Corporation.

UNIX, X/Open, OSF/1, and Motif are registered trademarks of the Open Group.

Citrix, ICA, Program Neighborhood, MetaFrame, WinFrame, VideoFrame, and MultiWin are trademarks or registered trademarks of Citrix Systems, Inc.

HTML, XML, XHTML and W3C are trademarks or registered trademarks of W3C®, World Wide Web Consortium, Massachusetts Institute of Technology.

Java is a registered trademark of Sun Microsystems, Inc.

JavaScript is a registered trademark of Sun Microsystems, Inc., used under license for technology invented and implemented by Netscape.

SAP, R/3, SAP NetWeaver, Duet, PartnerEdge, ByDesign, SAP Business ByDesign, and other SAP products and services mentioned herein as well as their respective logos are trademarks or registered trademarks of SAP AG in Germany and other countries.

Business Objects and the Business Objects logo, BusinessObjects, Crystal Reports, Crystal Decisions, Web Intelligence, Xcelsius, and other Business Objects products and services mentioned herein as well as their respective logos are trademarks or registered trademarks of Business Objects S.A. in the United States and in other countries. Business Objects is an SAP company.

All other product and service names mentioned are the trademarks of their respective companies. Data contained in this document serves informational purposes only. National product specifications may vary.

These materials are subject to change without notice. These materials are provided by SAP AG and its affiliated companies ("SAP Group") for informational purposes only, without representation or warranty of any kind, and SAP Group shall not be liable for errors or omissions with respect to the materials. The only warranties for SAP Group products and services are those that are set forth in the express warranty statements accompanying such products and services, if any. Nothing herein should be construed as constituting an additional warranty.